## **SQL**

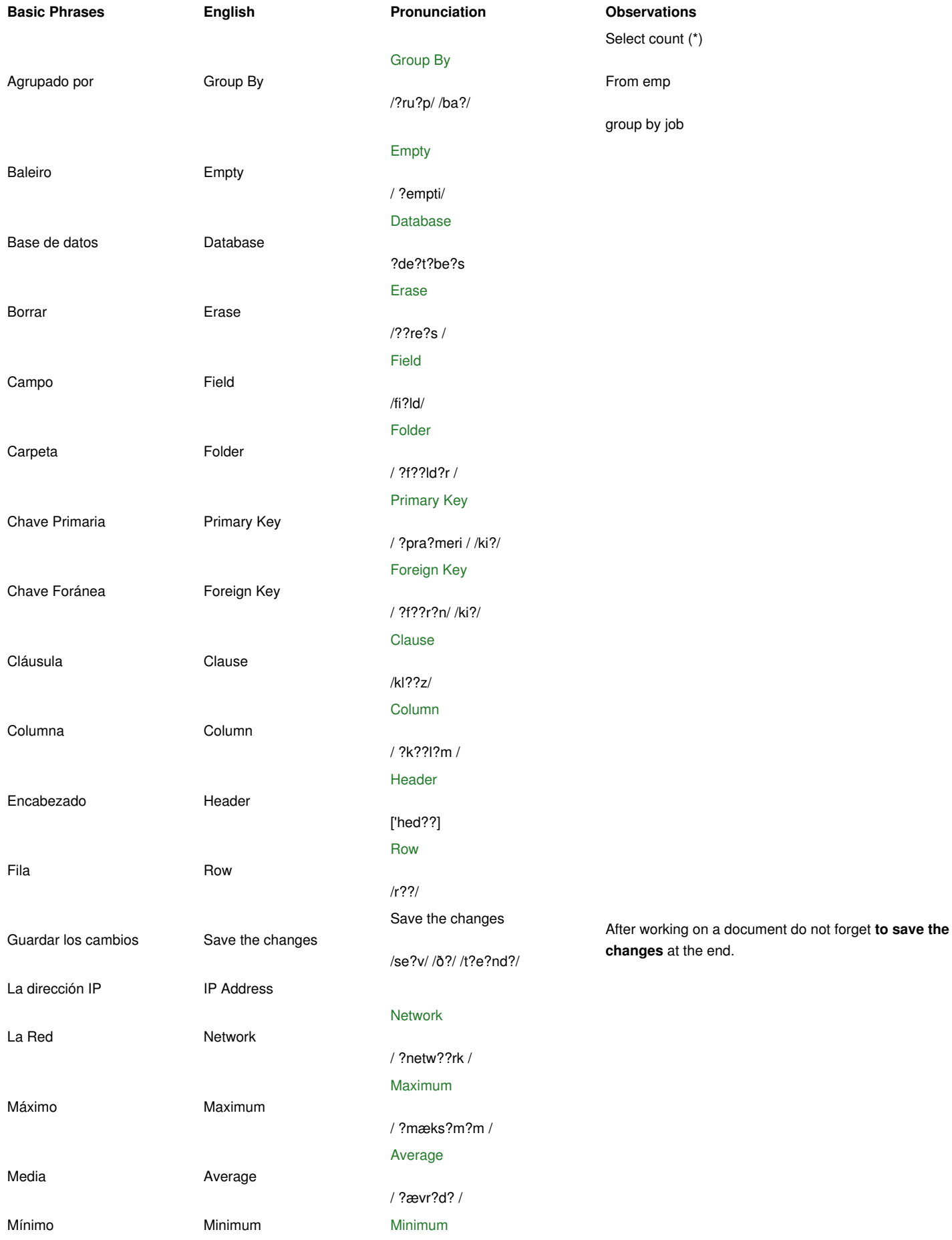

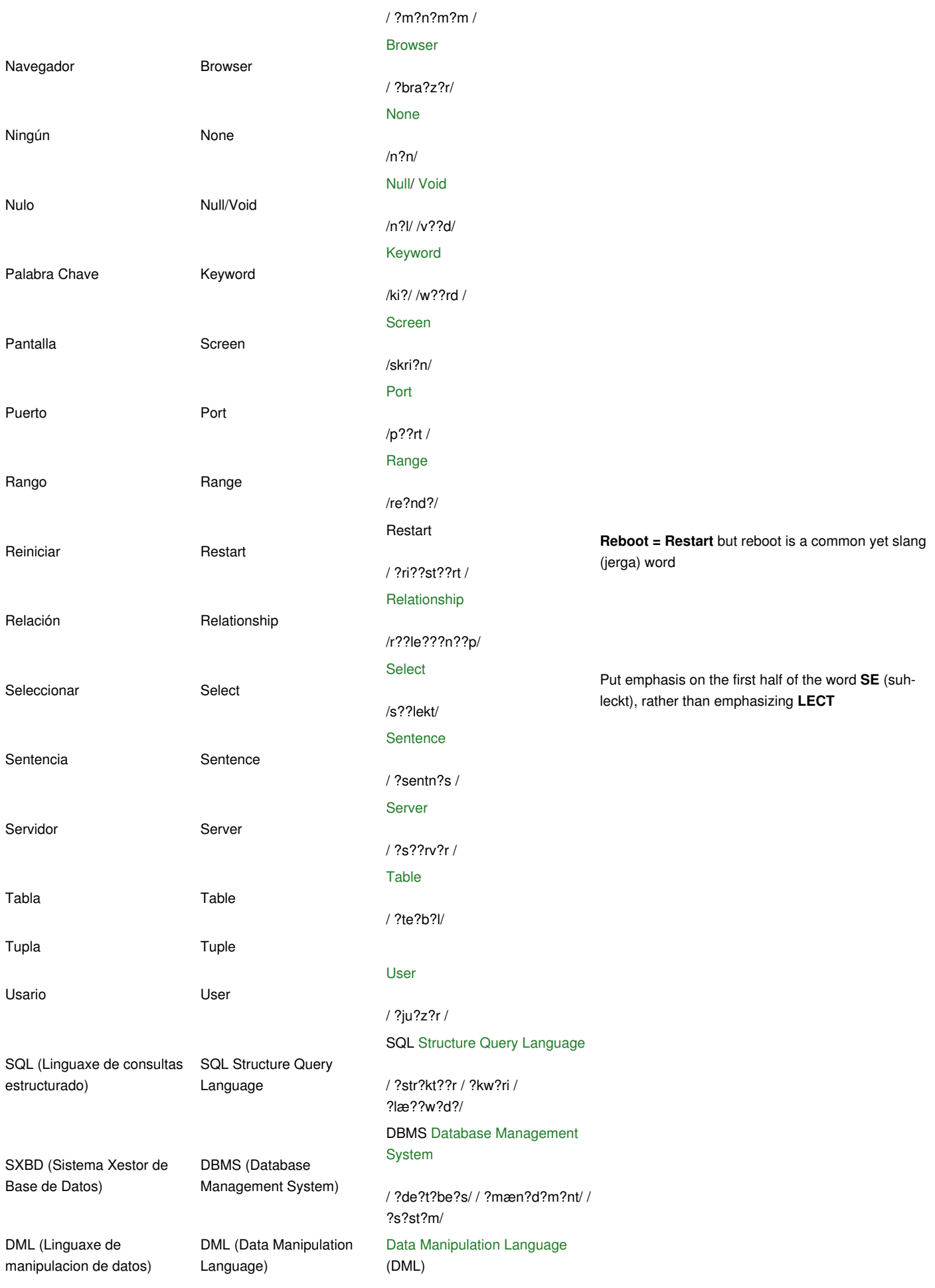

/ ?de?t?//m??n?pj??le???n / / ?læ??w?d?/

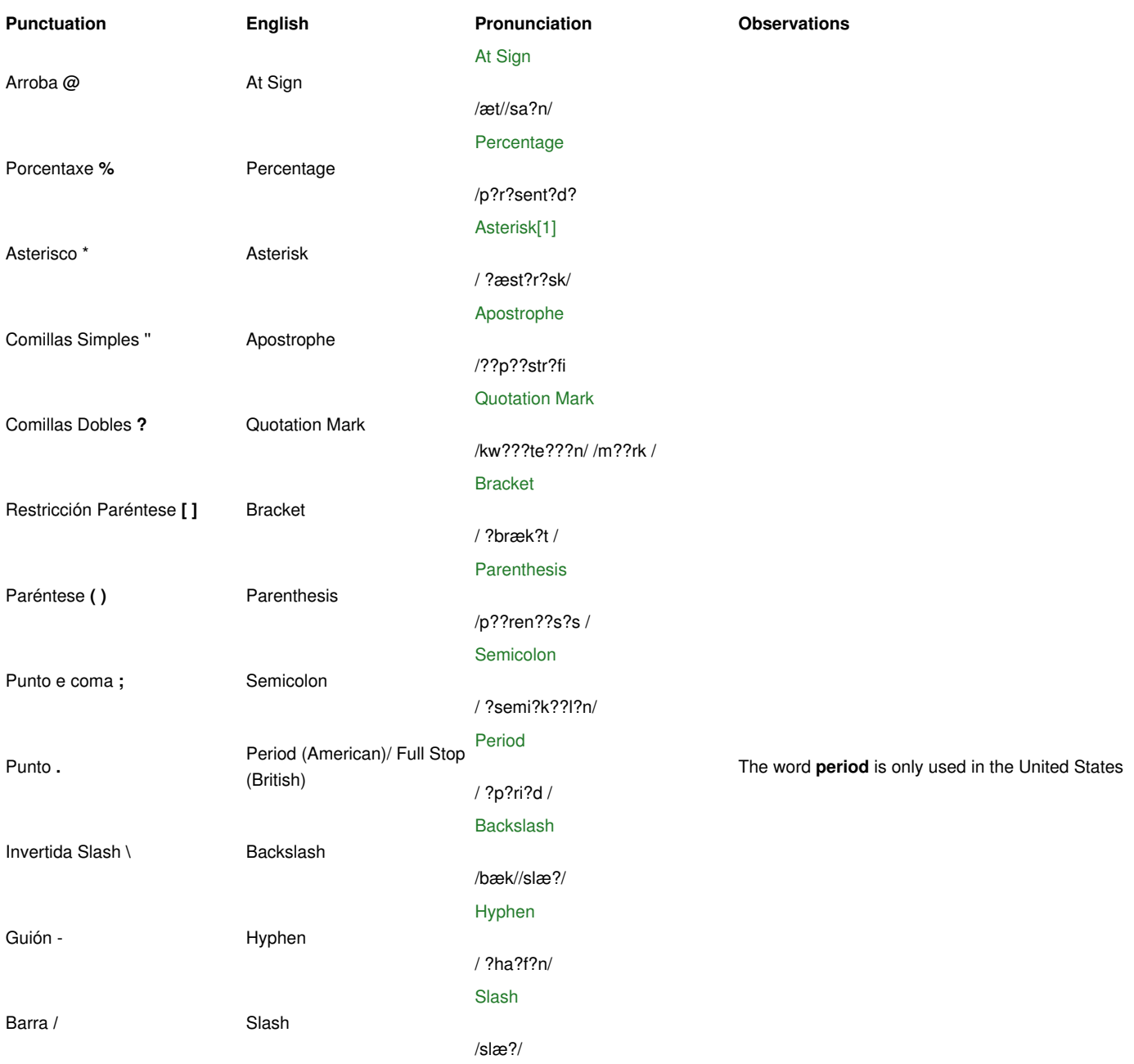